## **Wikiprint Book**

**Title: The Trac User and Administration Guide**

**Subject: eDokumenty - elektroniczny system obiegu dokumentów, workflow i CRM - TracGuide**

**Version: 1**

**Date: 04/17/25 05:10:39**

# **Table of Contents**

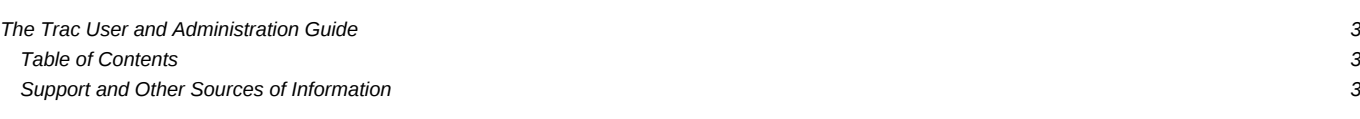

## **The Trac User and Administration Guide**

The [TracGuide](https://support.edokumenty.eu/trac/wiki/TracGuide) is meant to serve as a starting point for all documentation regarding Trac usage and development. The guide is a free document, a collaborative effort, and a part of the **Trac Project** itself.

#### **Table of Contents**

Currently available documentation:

- [TracGuide](https://support.edokumenty.eu/trac/wiki/TracGuide) (This page) -- Documentation starting point. **Administrator Guide**
	- [TracInstall](https://support.edokumenty.eu/trac/wiki/TracInstall) -- How to install and run Trac.
	- [TracUpgrade](https://support.edokumenty.eu/trac/wiki/TracUpgrade) -- How to upgrade existing installations.
	- [TracAdmin](https://support.edokumenty.eu/trac/wiki/TracAdmin) -- Administering a Trac project.
	- [TracImport](https://support.edokumenty.eu/trac/wiki/TracImport) -- Importing tickets from other bug databases.
	- [TracIni](https://support.edokumenty.eu/trac/wiki/TracIni) -- Trac configuration file reference.
	- [TracPermissions](https://support.edokumenty.eu/trac/wiki/TracPermissions) -- Access control and permissions.
	- [TracInterfaceCustomization](https://support.edokumenty.eu/trac/wiki/TracInterfaceCustomization) -- Customizing the Trac interface.
	- [TracPlugins](https://support.edokumenty.eu/trac/wiki/TracPlugins) -- Installing and managing Trac extensions.
	- [TracLogging](https://support.edokumenty.eu/trac/wiki/TracLogging) -- The Trac logging facility.
	- [TracNotification](https://support.edokumenty.eu/trac/wiki/TracNotification) -- Email notification.
	- [TracWorkflow](https://support.edokumenty.eu/trac/wiki/TracWorkflow) -- Configurable Ticket Workflow.

#### **User Guide**

- [TracWiki](https://support.edokumenty.eu/trac/wiki/TracWiki) -- How to use the built-in Wiki.
- [TracTimeline](https://support.edokumenty.eu/trac/wiki/TracTimeline) -- The timeline provides a historic perspective on a project.
- [TracRss](https://support.edokumenty.eu/trac/wiki/TracRss) -- RSS content syndication in Trac.

*The Version Control Subsystem*

- [TracBrowser](https://support.edokumenty.eu/trac/wiki/TracBrowser) -- Browsing source code with Trac.
- [TracChangeset](https://support.edokumenty.eu/trac/wiki/TracChangeset) -- Viewing changes to source code.
- [TracRevisionLog](https://support.edokumenty.eu/trac/wiki/TracRevisionLog) -- Viewing change history.

*The Ticket Subsystem*

- [TracTickets](https://support.edokumenty.eu/trac/wiki/TracTickets) -- Using the issue tracker.
- [TracReports](https://support.edokumenty.eu/trac/wiki/TracReports) -- Writing and using reports.
- [TracQuery](https://support.edokumenty.eu/trac/wiki/TracQuery) -- Executing custom ticket queries.
- [TracRoadmap](https://support.edokumenty.eu/trac/wiki/TracRoadmap) -- The roadmap helps tracking project progress.
- **ITrac FAQ** A collection of Frequently Asked Questions (on the project website).

## **Support and Other Sources of Information**

If you are looking for a good place to ask a question about Trac, look no further than the **MailingList**. It provides a friendly environment to discuss openly among Trac users and developers.

See also the [TracSupport](https://support.edokumenty.eu/trac/wiki/TracSupport) page for more information resources.